# **Reference Material Guide**

#### **Transactions**

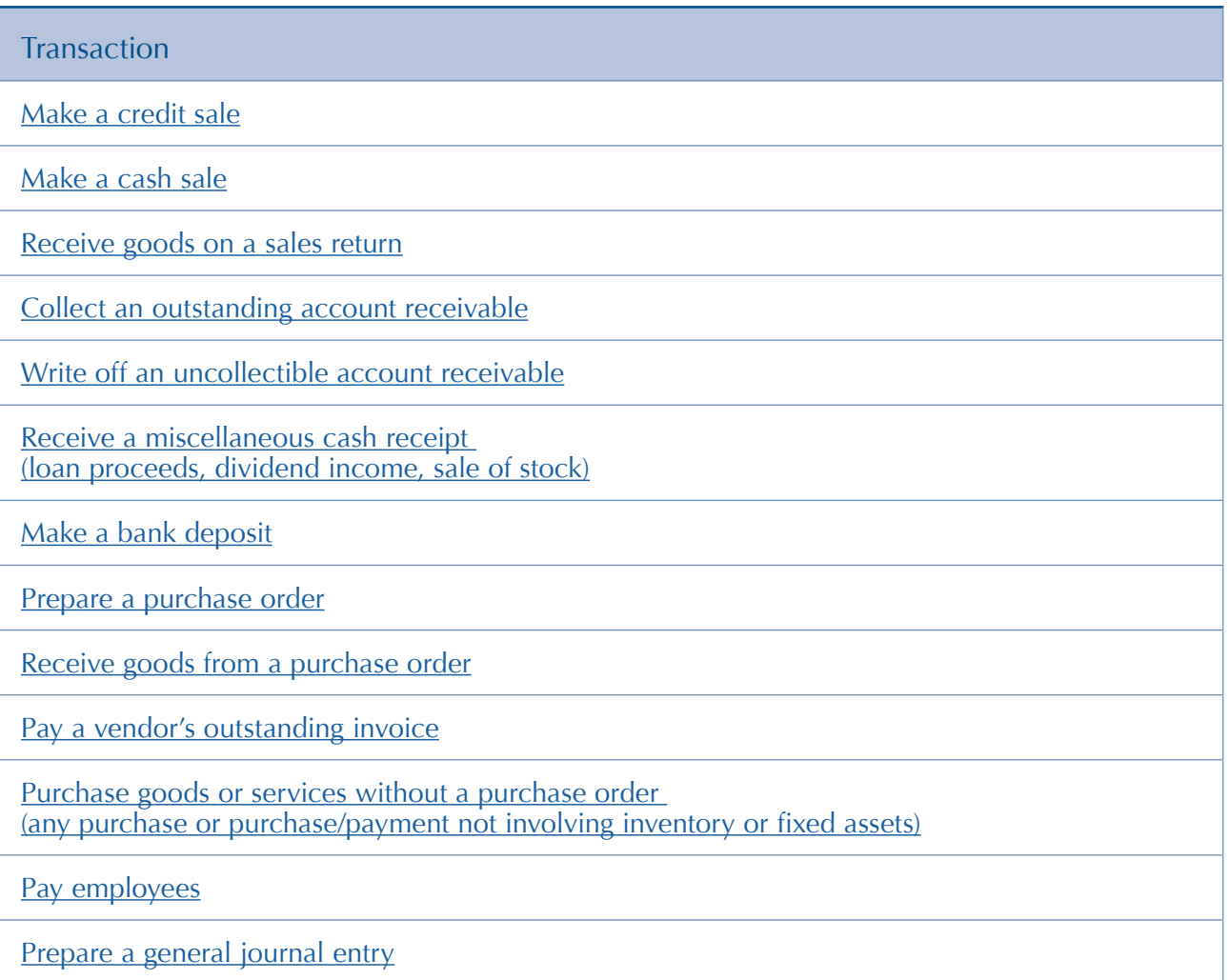

## Month-end, Year-end, and Other Procedures

Procedure

[Adjust perpetual inventory records](https://www.armonddalton.com/wp-content/uploads/2021/07/15-Adjust-Perpetual-Inventory-Records.pdf)

[Prepare a bank reconciliation](https://www.armonddalton.com/wp-content/uploads/2021/07/16-Prepare-a-Bank-Reconciliation.pdf)

[Depreciate fixed assets and perform other annual fixed asset procedures](https://www.armonddalton.com/wp-content/uploads/2021/07/18-Depreciate-Fixed-Assets-and-Perform-Other-Annual-Fixed-Asset-Procedures.pdf)

[Post transactions to the general ledger](https://www.armonddalton.com/wp-content/uploads/2021/07/19-Post-Transactions-to-the-General-Ledger.pdf)

[Age accounts receivable and print customer monthly statements](https://www.armonddalton.com/wp-content/uploads/2021/07/20-Age-Accounts-Receivable-and-Print-Customer-Monthly-Statements.pdf)

Generate reports — *[see reverse side of card for report selection](https://www.armonddalton.com/wp-content/uploads/2021/07/21-Generate-Standard-Reports.pdf)*

[Perform year-end closing procedures](https://www.armonddalton.com/wp-content/uploads/2021/07/22-Perform-Year-End-Closing-Procedures.pdf)

#### Maintenance

Maintenance Task [Customer Maintenance — add, change, or delete a customer record](https://www.armonddalton.com/wp-content/uploads/2021/07/17-Perform-Maintenance-Activities.pdf) [Vendor Maintenance — add, change, or delete a vendor record](https://www.armonddalton.com/wp-content/uploads/2021/07/17-Perform-Maintenance-Activities.pdf) [General Ledger Account Maintenance — add, change, or delete a general ledger account](https://www.armonddalton.com/wp-content/uploads/2021/07/17-Perform-Maintenance-Activities.pdf) [Employee Maintenance — add, change, or delete an employee record](https://www.armonddalton.com/wp-content/uploads/2021/07/17-Perform-Maintenance-Activities.pdf) [Inventory Item Maintenance — add, change, or delete an inventory item record](https://www.armonddalton.com/wp-content/uploads/2021/07/17-Perform-Maintenance-Activities.pdf) [Fixed Asset Maintenance — add, change, or retire a fixed asset record](https://www.armonddalton.com/wp-content/uploads/2021/07/17-Perform-Maintenance-Activities.pdf)

### Select Reports

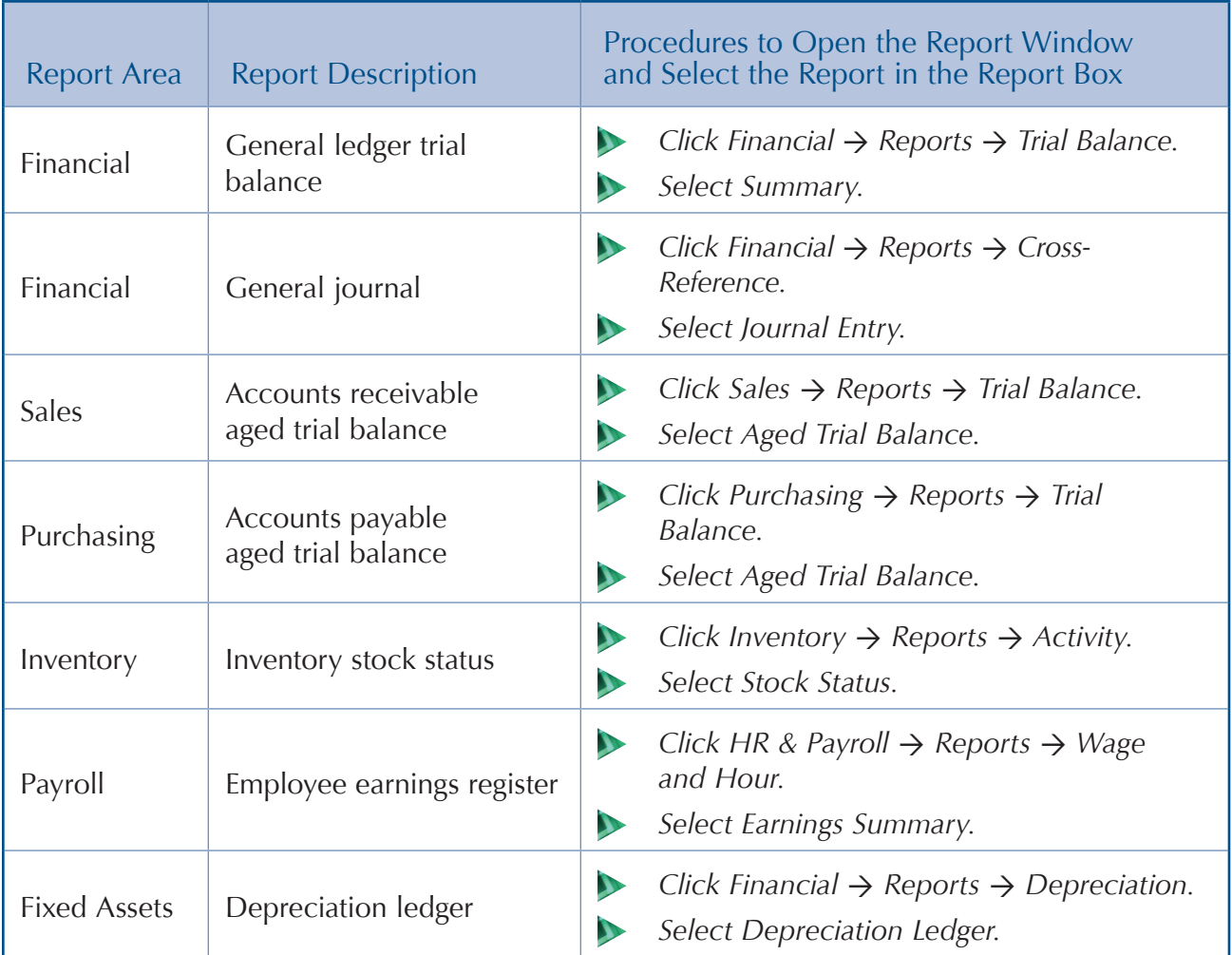

See [Reference material](https://www.armonddalton.com/wp-content/uploads/2021/07/21-Generate-Standard-Reports.pdf) after completing the procedures in the third column of this table.